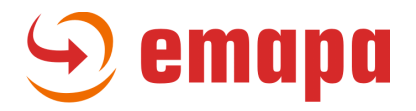

## **Integracja MapGO z Zewnętrznym Systemem v 1.0**

Istnieje następująca możliwość integracji MapGO z Zewnętrznym Systemem Klienta:

- 1. przesłanie danych wejściowych do projektu
- 2. przesłanie danych wynikowych zoptymalizowanego projektu

Ustawienia optymalizacji, dobór pojazdów, oraz sama optymalizacja odbywa się za pomocą MapGO. Integracja możliwa jest dla konkretnego loginu.

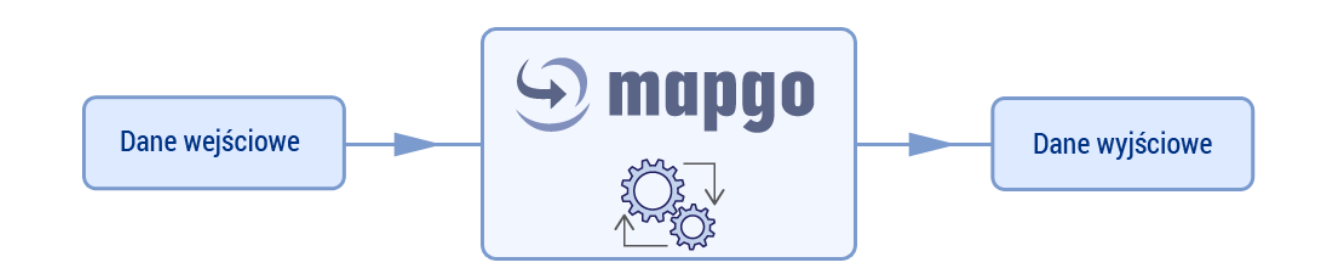

## **Dane wejściowe do projektu zawierają:**

- 1. nazwę projektu,
- 2. opis projektu,
- 3. datę projektu,
- 4. informacje o punktach trasy:
	- a. współrzędne adresowe w postaci X i Y lub
	- b. dane adresowe w postaci Miejscowość, ulica, numer, kod pocztowy
	- c. ładowność
	- d. priorytet
	- e. czas serwisu
	- f. początek okna czasowego
	- g. koniec okna czasowego
	- h. nazwa własna 1
	- i. nazwa własna 2

Istnieje możliwość rozszerzenia danych wejściowych o inne potrzebne Klientowi a obecnie wykorzystywane w MapGO (3 wymiary ładowności, kompatybilności, etc )

## **Dane wyjściowe projektu zawierają:**

- 1. nazwę projektu,
- 2. opis projektu,
- 3. datę projektu,
- 4. numer rejestracyjny pojazdu
- 5. Datę wyjazdu
- 6. Koordynaty startu
- 7. Długość trasy
- 8. Dane dotyczące punktów trasy
	- a. Nazwa punktu

Emapa S.A., ul. Złota 59, 00-120 Warszawa, tel.: +48 42 633 92 79, +48 22 718 32 06, biuro@emapa.<sup>}</sup>ll, www.emapa.pl, KRS: 0000489607, Sąd Rejonowy w Warszawie, kapitał zakładowy 100.000 PLN opłacony w całości, Regon: 472865527, NIP:725-18-08-677

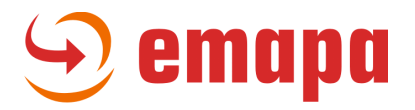

- b. Data dostawy w punkcie
- c. Godzina dostawy w punkcie
- d. Koordynaty dostawy

{

Istnieje możliwość wzbogacenia danych wyjściowych o inne niezbędne informacje. Sposób dostarczania danych wyjściowych do Systemu Klienta jest ustalany indywidualnie według potrzeb.

**Poniżej przykład danych wejściowych w formacie json.**

```
 "name": "MapGo X Test 1",
 "description": "To jest przykładowy opis projektu",
 "dateUtc": "2023-12-30T00:00:00Z",
 "stops": [{
      "name": "X_Warszawa_Nowogrodzka",
       "categoryName": "X2",
      "addressDetails": {
         "city": "Warszawa",
         "postCode": "00-511",
         "street": "Nowogrodzka",
         "houseNo": "31"
      },
       "geoLocation": {
         "latitude": 52.2288814172168,
         "longitude": 21.0133266403364
      },
      "capacity": 180,
      "priority": 1,
      "customField1": "pole własne 80",
      "customField2": 1,
      "objectData": {
         "twService": "00:07",
         "twStart": "12:30",
         "twEnd": "15:00"
      }
   }, {
      "name": "X_Błonie_Aksamitna",
      "categoryName": "X1",
      "addressDetails": {
         "city": "Błonie",
         "postCode": "05-870",
         "street": "Aksamitna",
         "houseNo": "11"
      },
       "capacity": 431,
       "priority": 1,
       "customField1": "pole własne 81",
      "customField2": 1,
       "objectData": {
         "twService": "00:08",
         "twStart": "12:30",
         "twEnd": "16:30"
      }
   }, {
       "name": "X_Warszawa_Skaryszewska",
      "categoryName": "X2",
       "addressDetails": {
```
Emapa S.A., ul. Złota 59, 00-120 Warszawa, tel.: +48 42 633 92 79, +48 22 718 32 06, biuro@emapa. ��, www.emapa.pl, KRS: 0000489607, Sąd Rejonowy w Warszawie, kapitał zakładowy 100.000 PLN opłacony w całości, Regon: 472865527, NIP:725-18-08-677

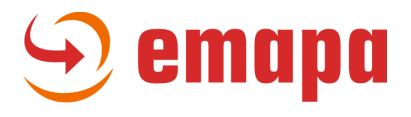

```
 "city": "Warszawa",
            "postCode": "03-802",
            "street": "Skaryszewska",
            "houseNo": "6/6"
         },
         "geoLocation": {
            "latitude": 52.2486859999427,
            "longitude": 21.0480735095359
         },
         "capacity": 205,
         "priority": 1,
         "customField1": "pole własne 82",
         "customField2": 1,
         "objectData": {
            "twService": "00:09",
            "twStart": "10:00",
            "twEnd": "17:30"
         }
      }, {
         "name": "X_Warszawa_Wólczyńska",
         "categoryName": "X1",
         "addressDetails": {
            "city": "Warszawa",
            "postCode": "01-919",
            "street": "Wólczyńska",
            "houseNo": "133"
 },
 "capacity": 37,
 "priority": 0,
         "customField1": "pole własne 83",
         "customField2": 1,
         "objectData": {
            "twService": "00:10",
            "twStart": "10:05",
            "twEnd": "17:00"
         }
      }, {
         "name": "X_Piaseczno_Wiejska",
         "categoryName": "X2",
         "addressDetails": {
            "city": "Piaseczno",
            "postCode": "05-500",
            "street": "Wiejska",
            "houseNo": "54C"
         },
         "geoLocation": {
            "latitude": 52.0507032641711,
            "longitude": 21.0089201019442
         },
         "capacity": 43,
         "priority": 1,
         "customField1": "pole własne 84",
         "customField2": 1,
         "objectData": {
            "twService": "00:11",
            "twStart": "08:10",
            "twEnd": "18:30"
```
Emapa S.A., ul. Złota 59, 00-120 Warszawa, tel.: +48 42 633 92 79, +48 22 718 32 06, biuro@emapa. 3l, www.emapa.pl, KRS: 0000489607, Sąd Rejonowy w Warszawie, kapitał zakładowy 100.000 PLN opłacony w całości, Regon: 472865527, NIP:725-18-08-677

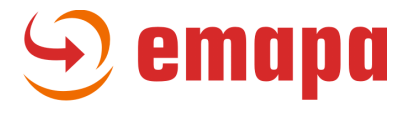

```
 }
       }
    ],
     "vehicles": [],
    "Routes": {}
}
```
## **Poniżej przykład danych wyjściowych:**

<WysylkaX

```
xmlns:xsd="http://www.w3.org/2001/XMLSchema"
xmlns:xsi="http://www.w3.org/2001/XMLSchema-instance">
<WysylkaID>637752493457819599</WysylkaID>
<WysylkaNumer>Wieliczk/2021/12/001</WysylkaNumer>
<NumerRejestracyjny>GD506XA</NumerRejestracyjny>
<Kierowca>Kamil Kowalski</Kierowca>
<DataWyjazdu>2021-12-16</DataWyjazdu>
<GodzinaWyjazdu>10:00:00</GodzinaWyjazdu>
<StartLatitude>50.699447631835895</StartLatitude>
<StartLongitude>21.710807800292997</StartLongitude>
<DlugoscTrasy>123.5</DlugoscTrasy>
<Opis>5313</Opis>
<Dostawy>
       <Dostawa>
              <PozLp>1</PozLp>
              <DokumentXID>5020984</DokumentXID>
              <DokumentXNumer>WZ-12/2021/WKV/12</DokumentXNumer>
              <OpisX/>
              <DataDostawy>2021-12-16</DataDostawy>
              <GodzinaDostawy>12:08:43</GodzinaDostawy>
              <DostawaLatitude>50.1055100015452</DostawaLatitude>
              <DostawaLongitude>20.283323881484</DostawaLongitude>
       </Dostawa>
       <Dostawa>
              <PozLp>2</PozLp>
              <DokumentXID>5020748</DokumentXID>
              <DokumentXNumer>WZ-11/2021/WKV/12</DokumentXNumer>
              <OpisX/>
              <DataDostawy>2021-12-16</DataDostawy>
              <GodzinaDostawy>13:30:27</GodzinaDostawy>
              <DostawaLatitude>49.769451007815</DostawaLatitude>
              <DostawaLongitude>20.2441488734832</DostawaLongitude>
       </Dostawa>
</Dostawy>
```
</WysylkaX>